## PASSPORT® POS OPERATIONS

## **REPOLL XML FILES**

Need to repoll XML files for your third-party back-office system? IT'S A CINCH WITH PASSPORT® POINT-OF-SALE.

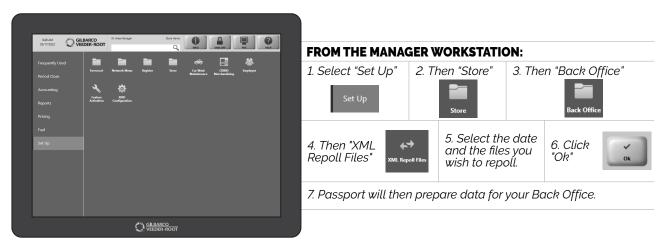

## ANOTHER IT HOUSEKEEPING TASK MADE EASY BY PASSPORT.

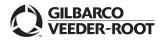

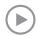

Watch the REPOLL XML FILES demo at: Gilbarco.com/PassportTips